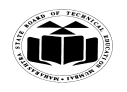

### **SUMMER– 18 EXAMINATION**

**Subject Name: Relational Database Management System Model Answer Subject Code:** 

17332

### **Important Instructions to examiners:**

- 1) The answers should be examined by key words and not as word-to-word as given in the model answer scheme.
- 2) The model answer and the answer written by candidate may vary but the examiner may try to assess the understanding level of the candidate.
- 3) The language errors such as grammatical, spelling errors should not be given more Importance (Not applicable for subject English and Communication Skills.
- 4) While assessing figures, examiner may give credit for principal components indicated in the figure. The figures drawn by candidate and model answer may vary. The examiner may give credit for any equivalent figure drawn.
- 5) Credits may be given step wise for numerical problems. In some cases, the assumed constant values may vary and there may be some difference in the candidate's answers and model answer.
- 6) In case of some questions credit may be given by judgement on part of examiner of relevant answer based on candidate's understanding.
- 7) For programming language papers, credit may be given to any other program based on equivalent concept.

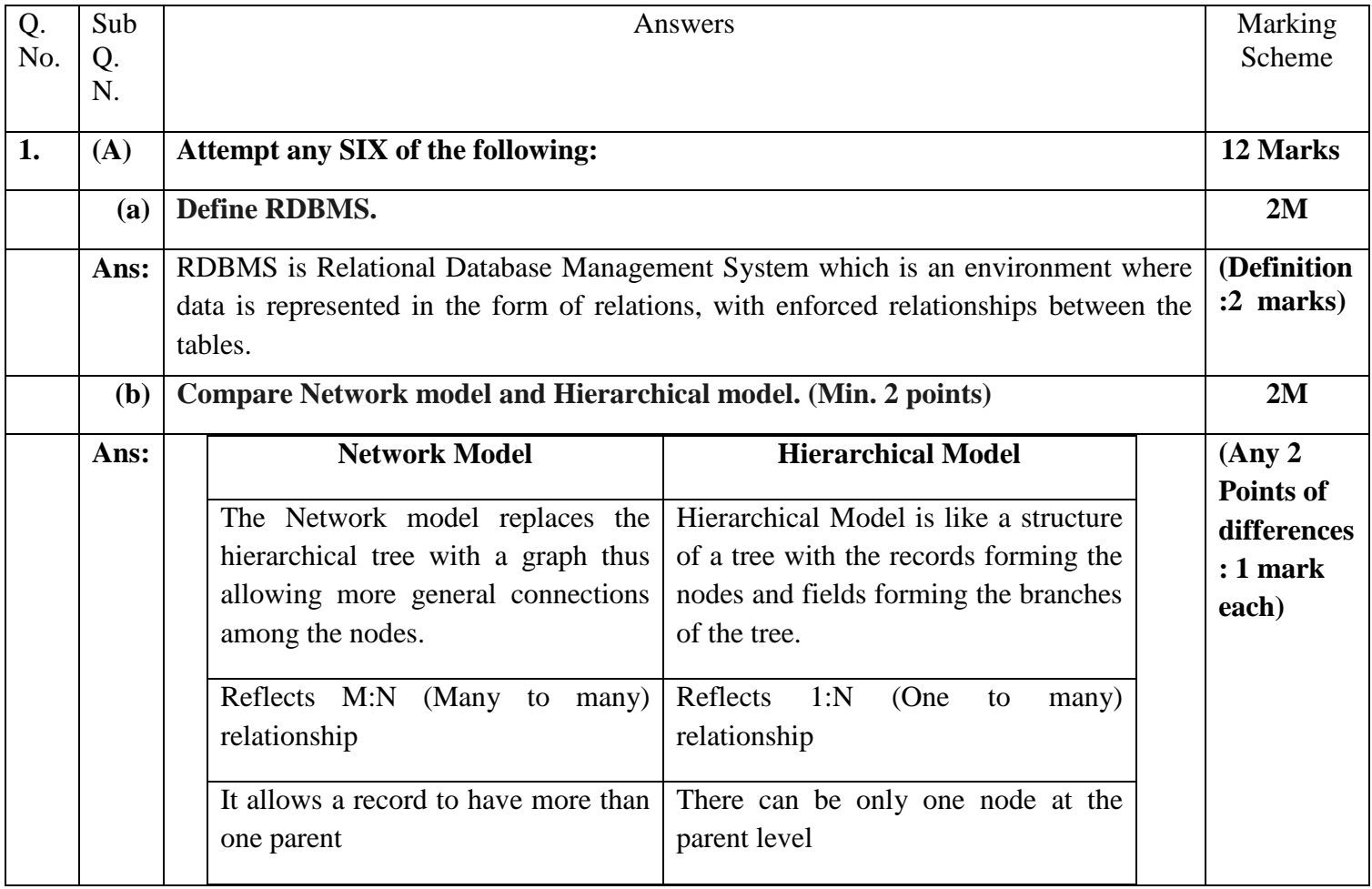

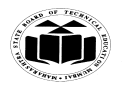

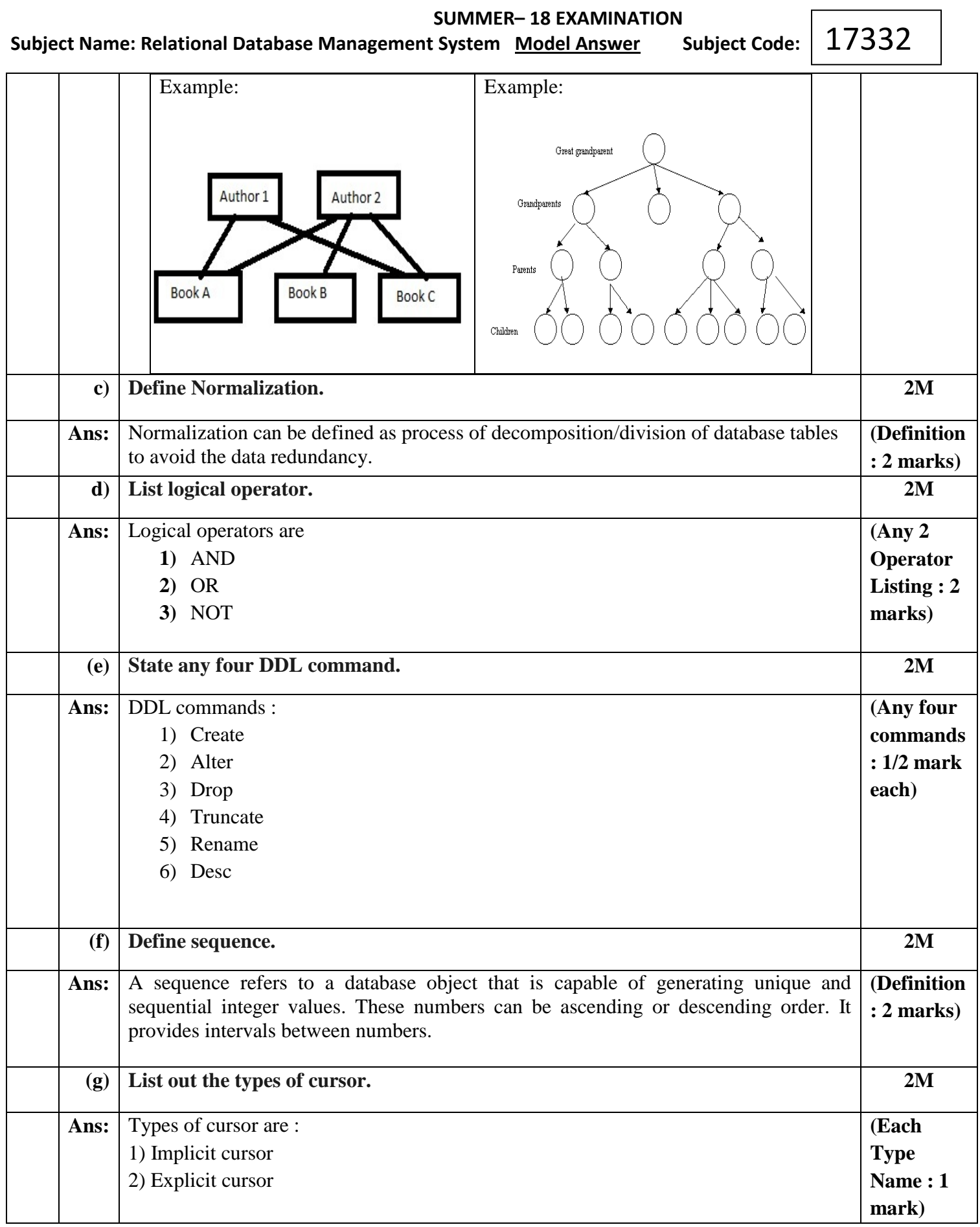

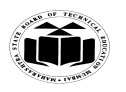

 $\blacksquare$ 

 $\blacksquare$ 

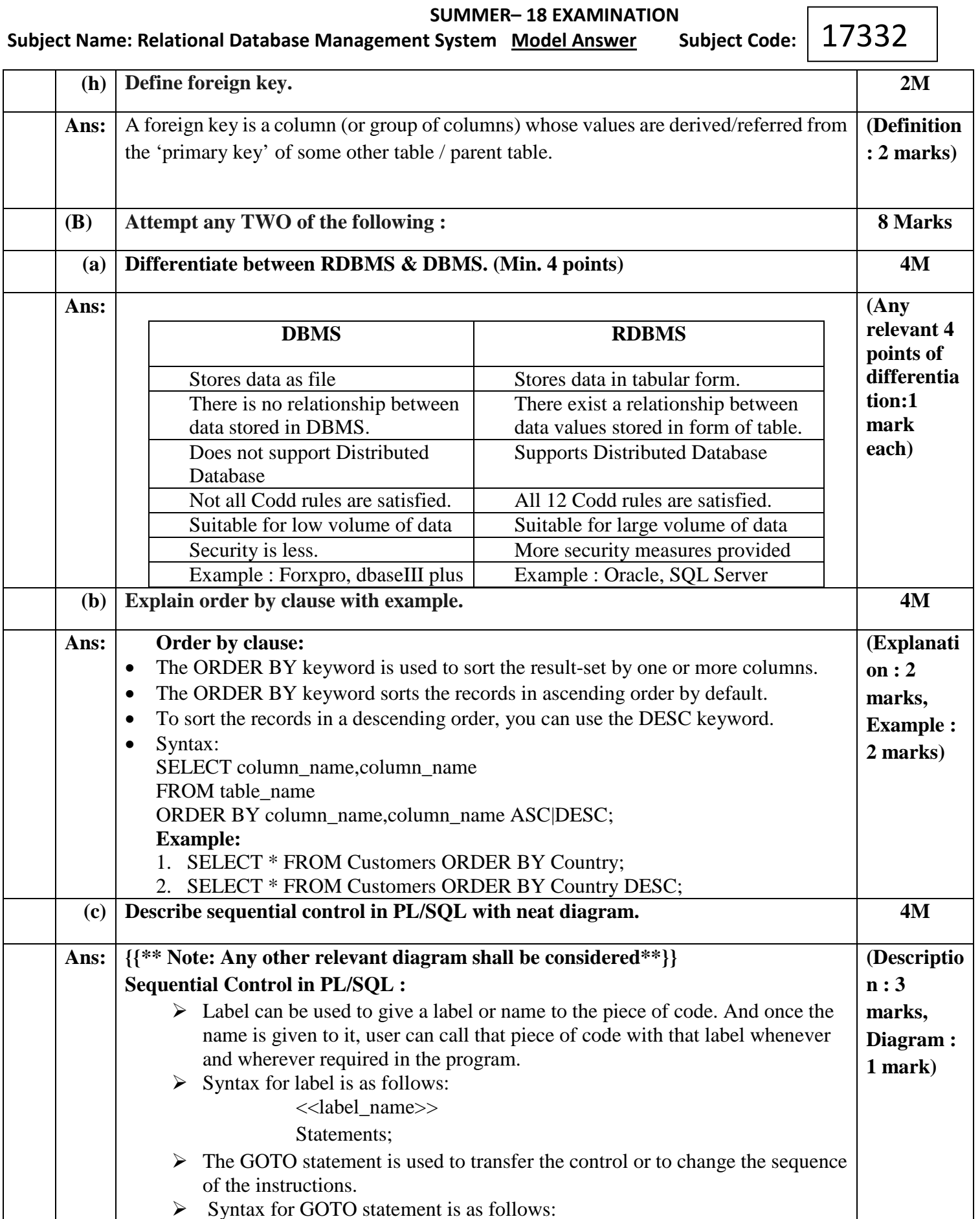

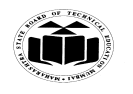

 **SUMMER– 18 EXAMINATION Subject Name: Relational Database Management System Model Answer Subject Code:** 17332 GOTO<<label\_name>> **OR** Sequential Control Statements PL/SQL provides a GOTO statement and a NULL statement to aid in sequential control operations. **GOTO** The GOTO statement performs unconditional branching to a named label. You should only rarely use a GOTO. At least one executable statement must follow the label (the NULL statement can be this necessary executable statement). The format of a GOTO statement is: GOTO  $\le$  label name $\ge$ : There are a number of scope restrictions on where a GOTO can branch control. An example of GOTO statement is : BEGIN GOTO second\_output; DBMS\_OUTPUT.PUT\_LINE('This line will never execute.'); <<second\_output>> DBMS\_OUPUT.PUT\_LINE('We are here!); END; **NULL** The NULL statement is an executable statement that does nothing. It is useful when an executable statement must follow a GOTO label or to aid readability in an IF-THEN-ELSE structure. For example: IF : report.selection = 'DETAIL' THEN exec\_detail\_report; ELSE NULL; END IF;

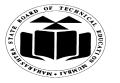

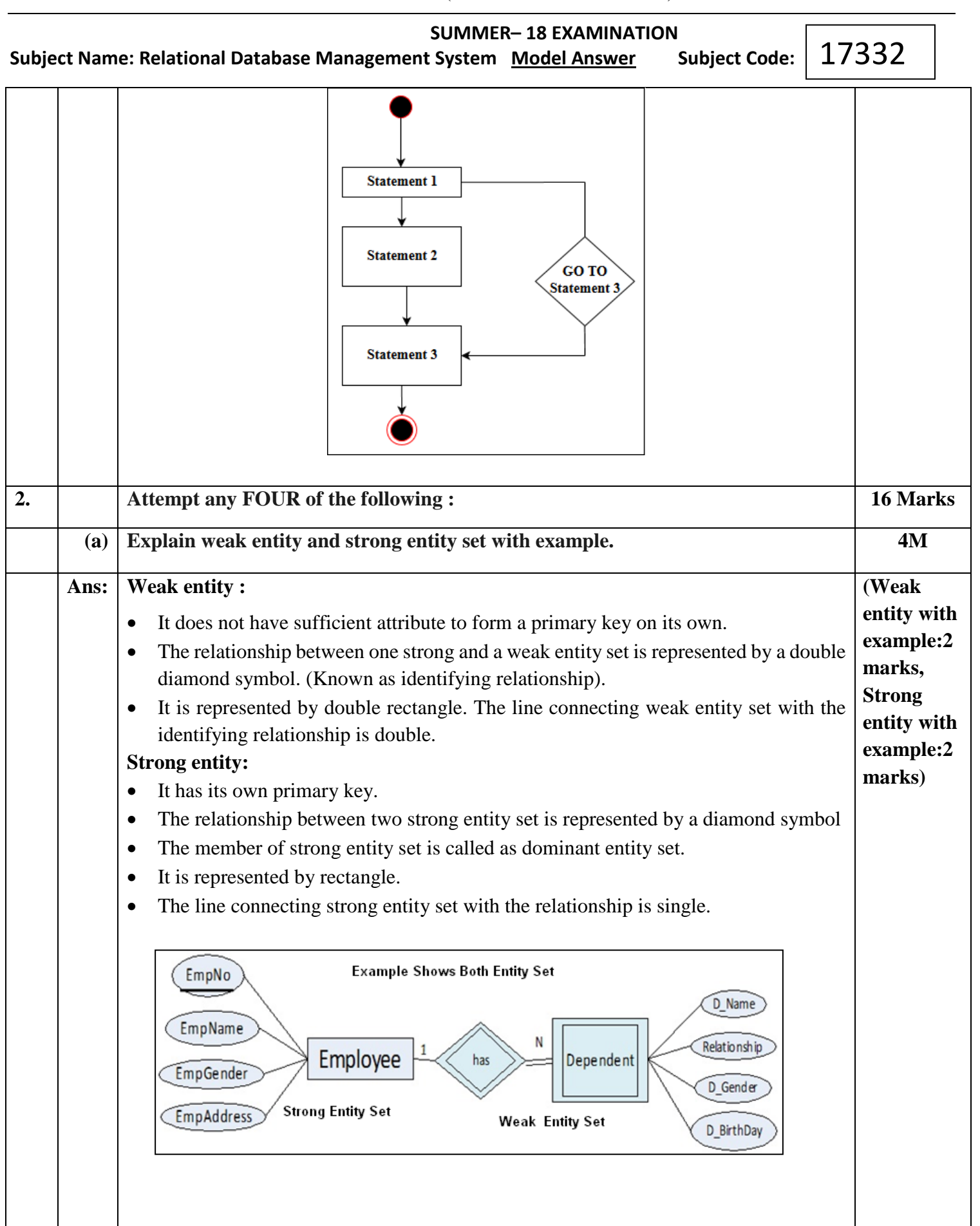

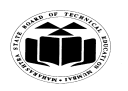

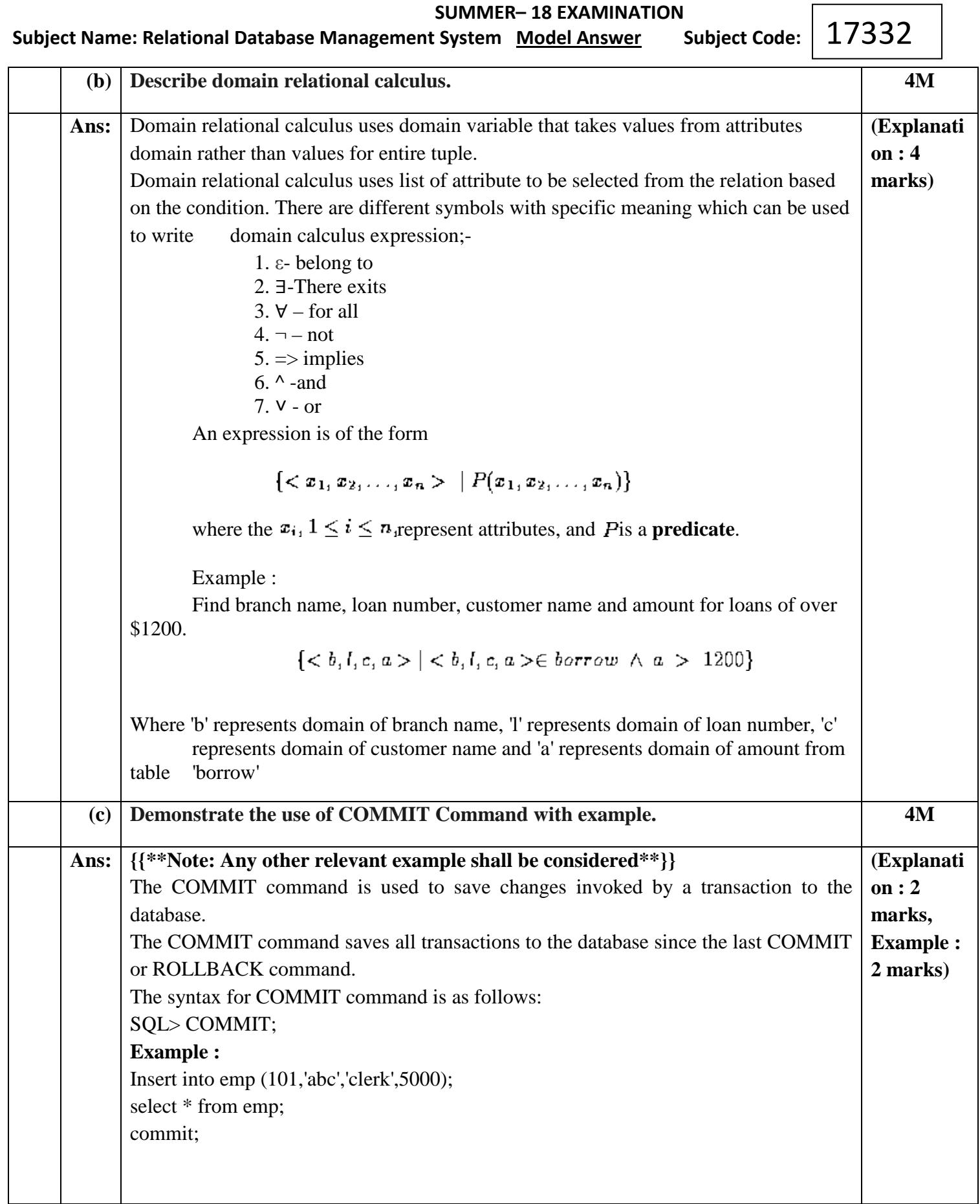

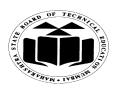

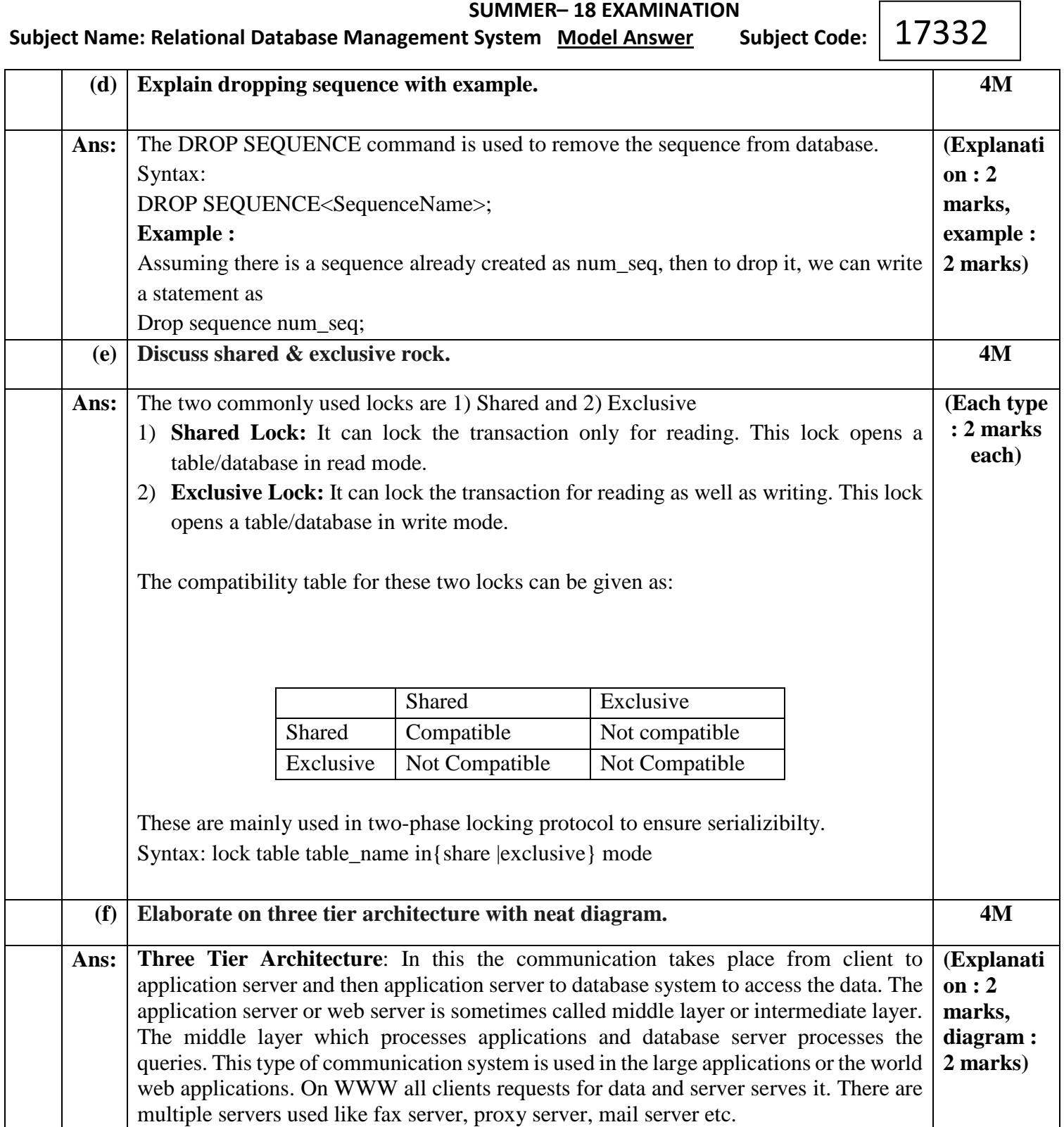

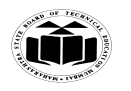

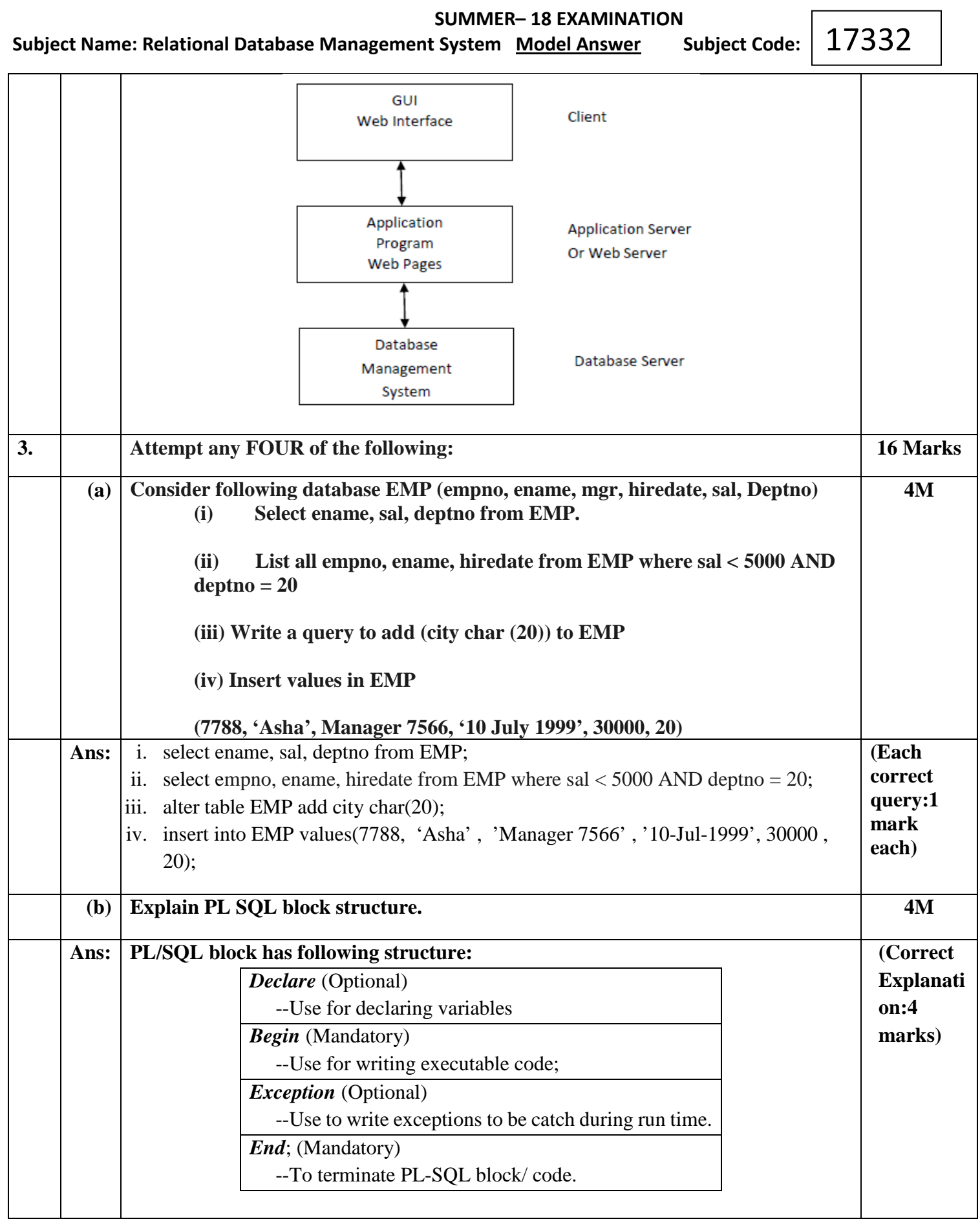

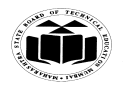

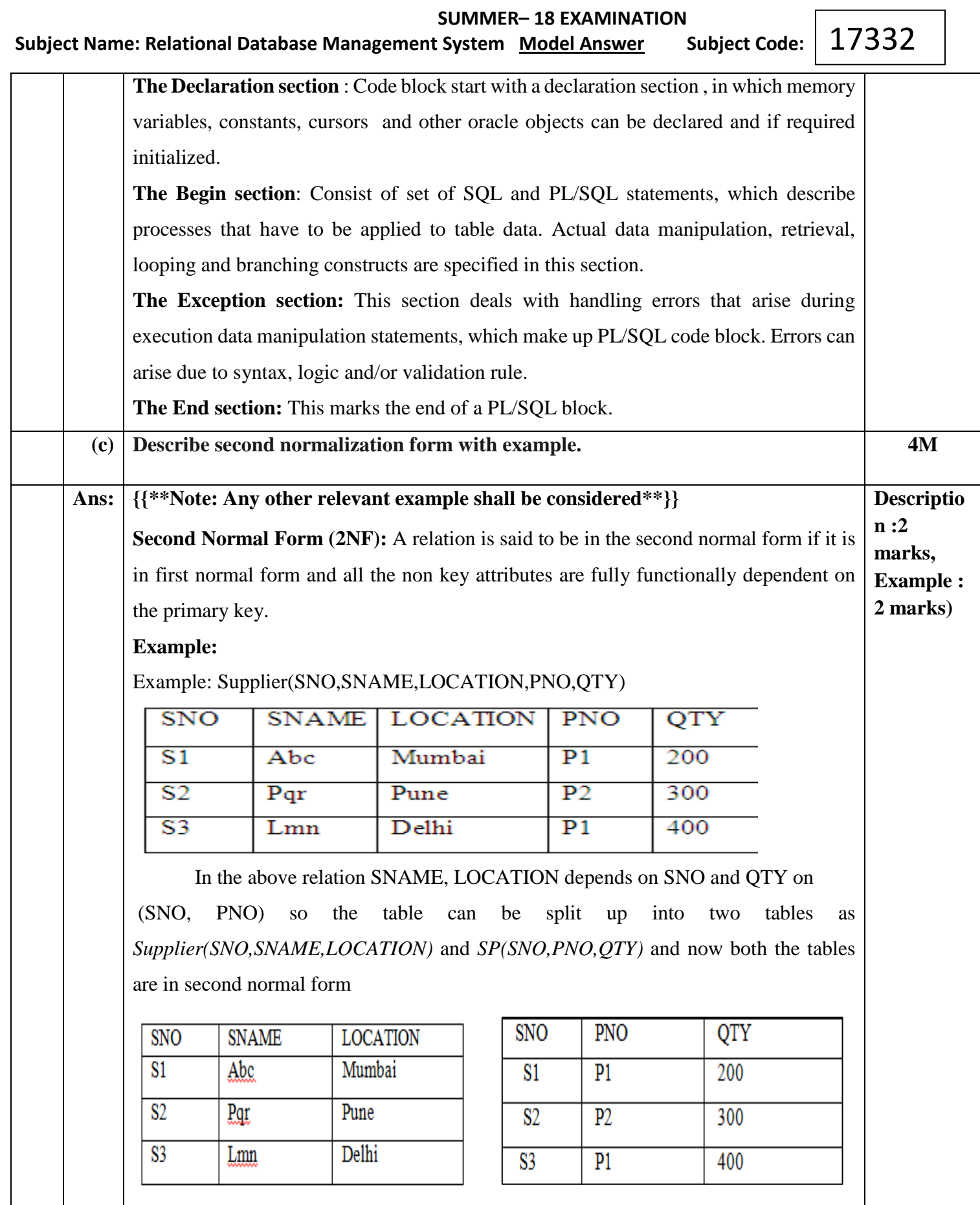

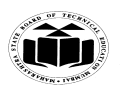

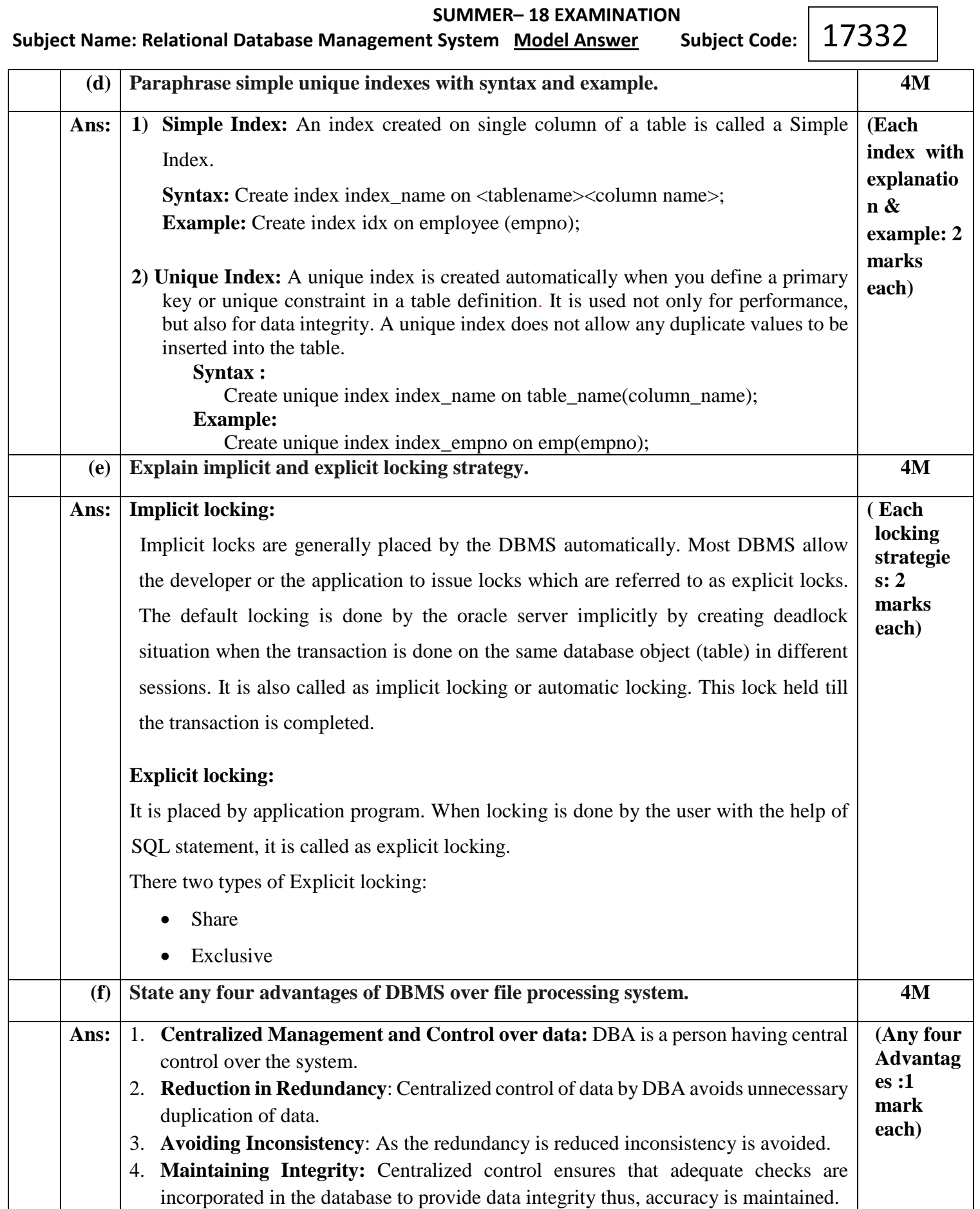

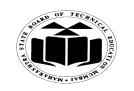

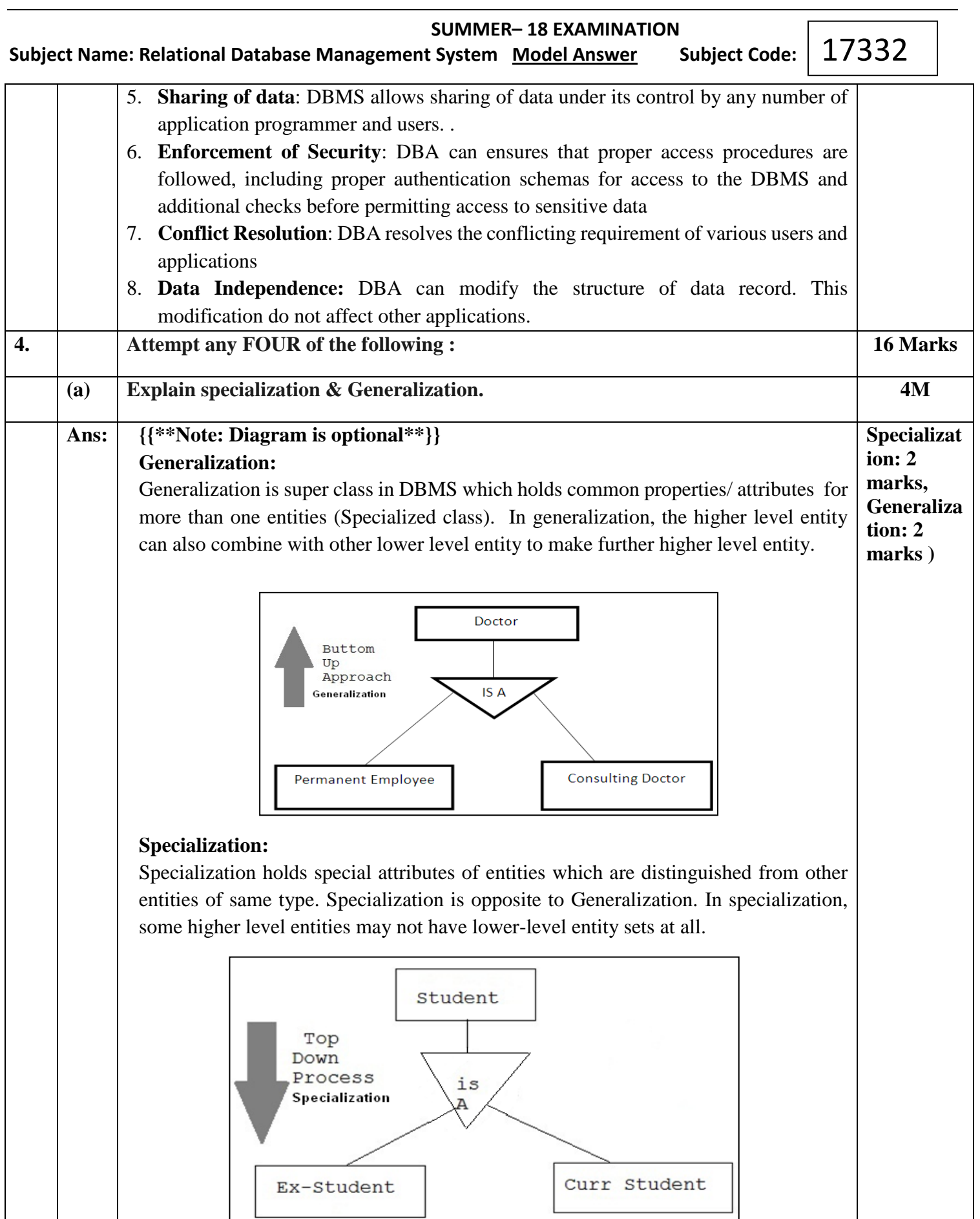

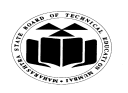

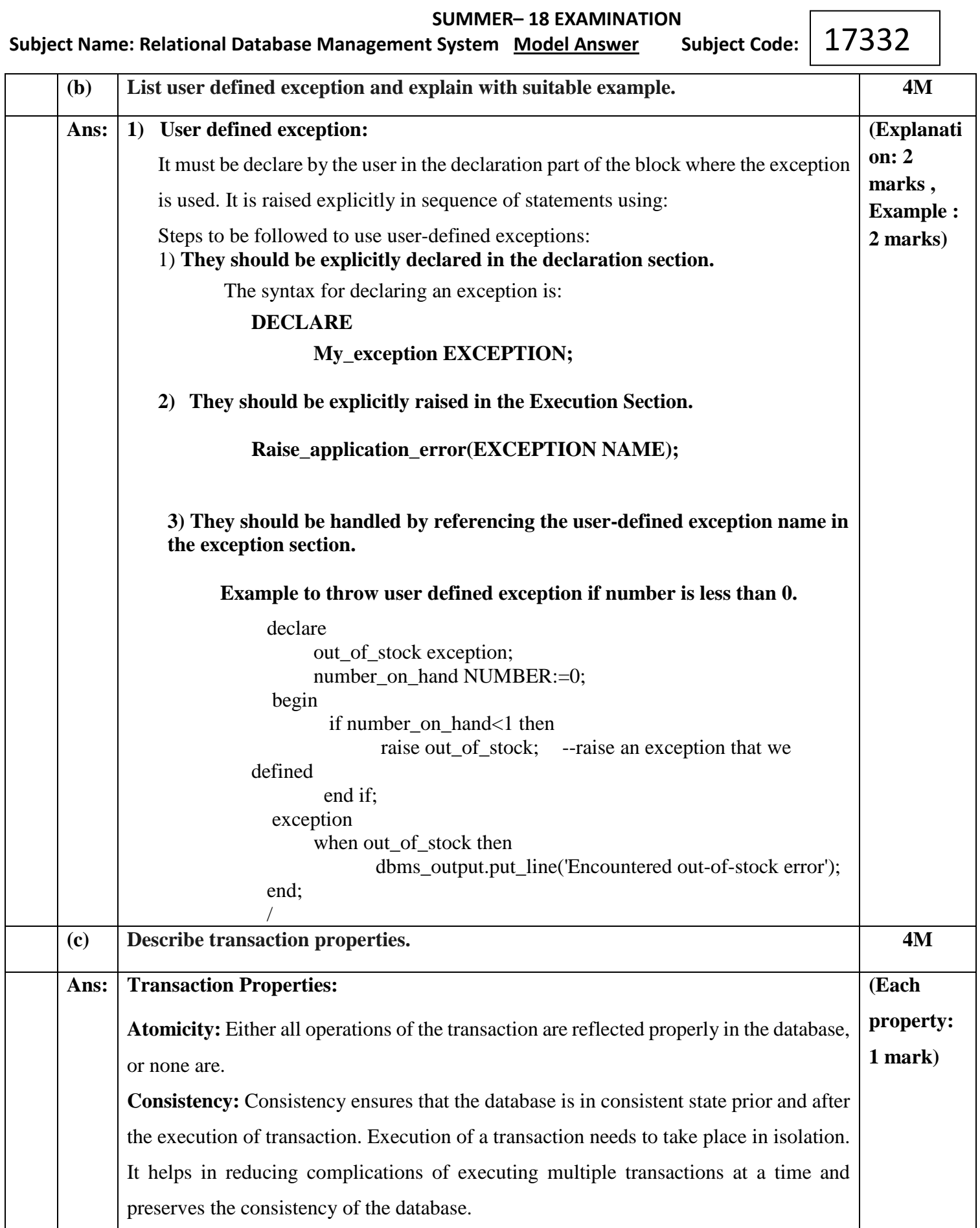

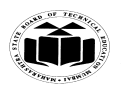

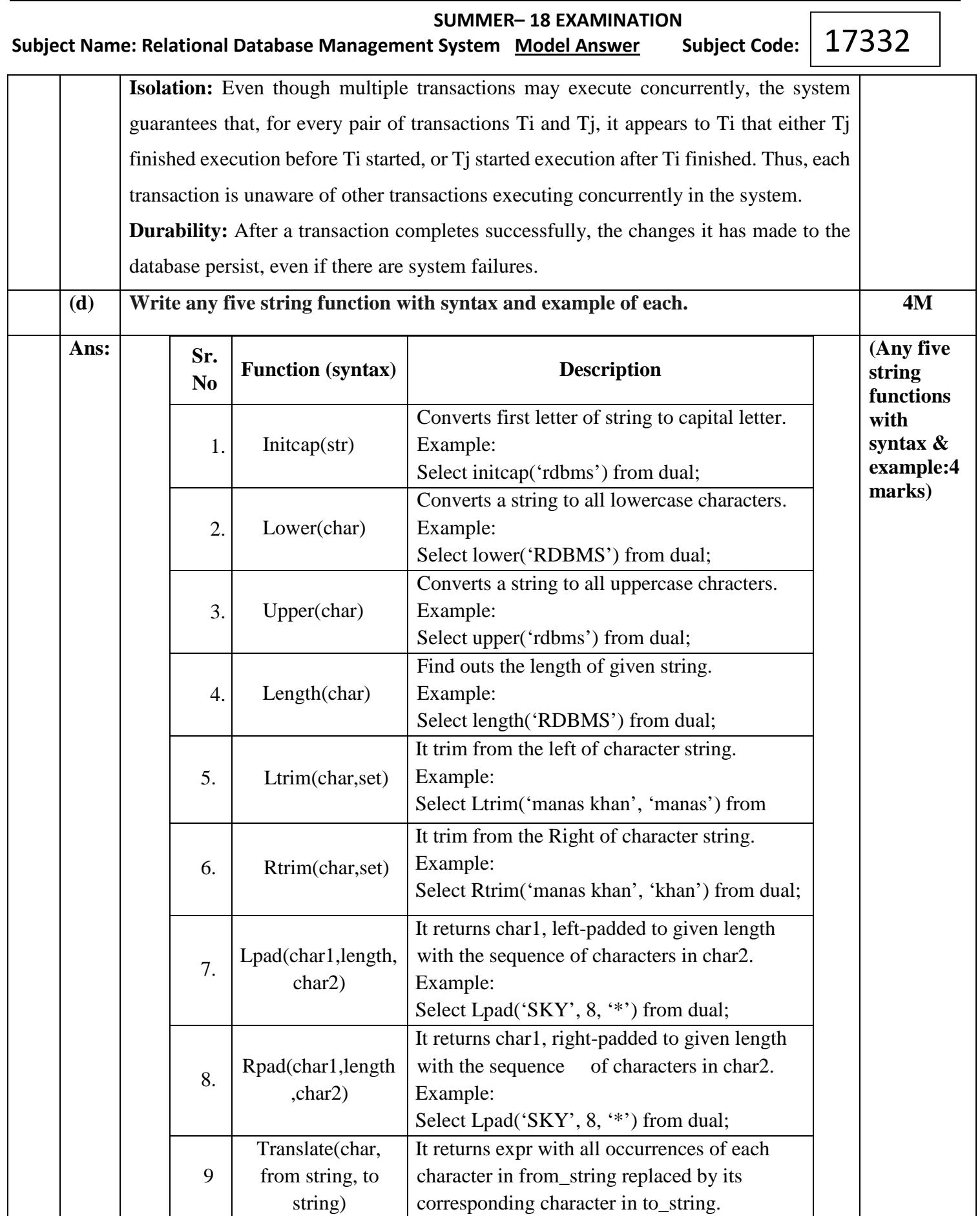

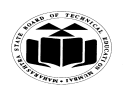

 **SUMMER– 18 EXAMINATION Subject Name: Relational Database Management System Model Answer** 17332

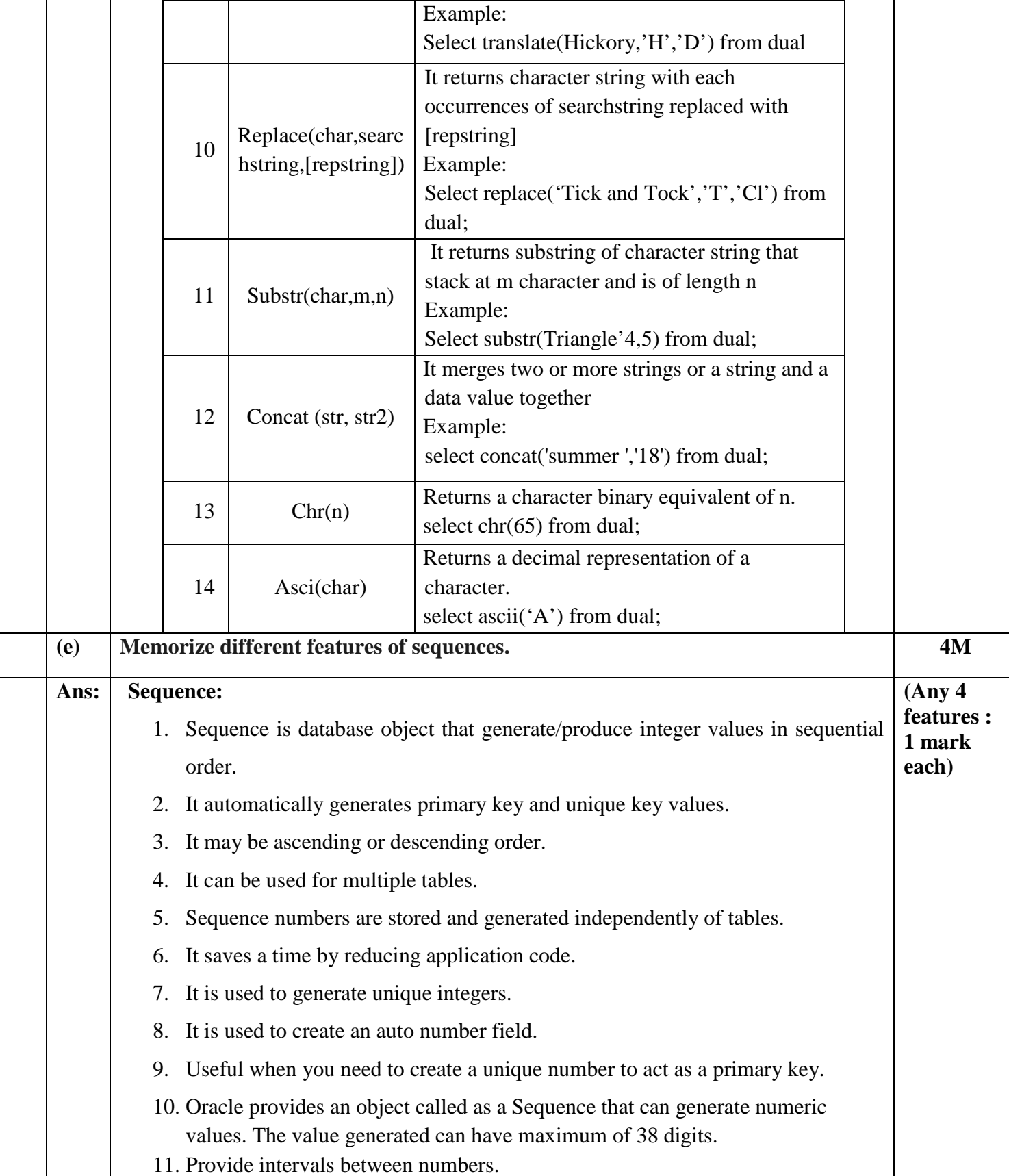

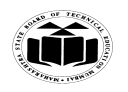

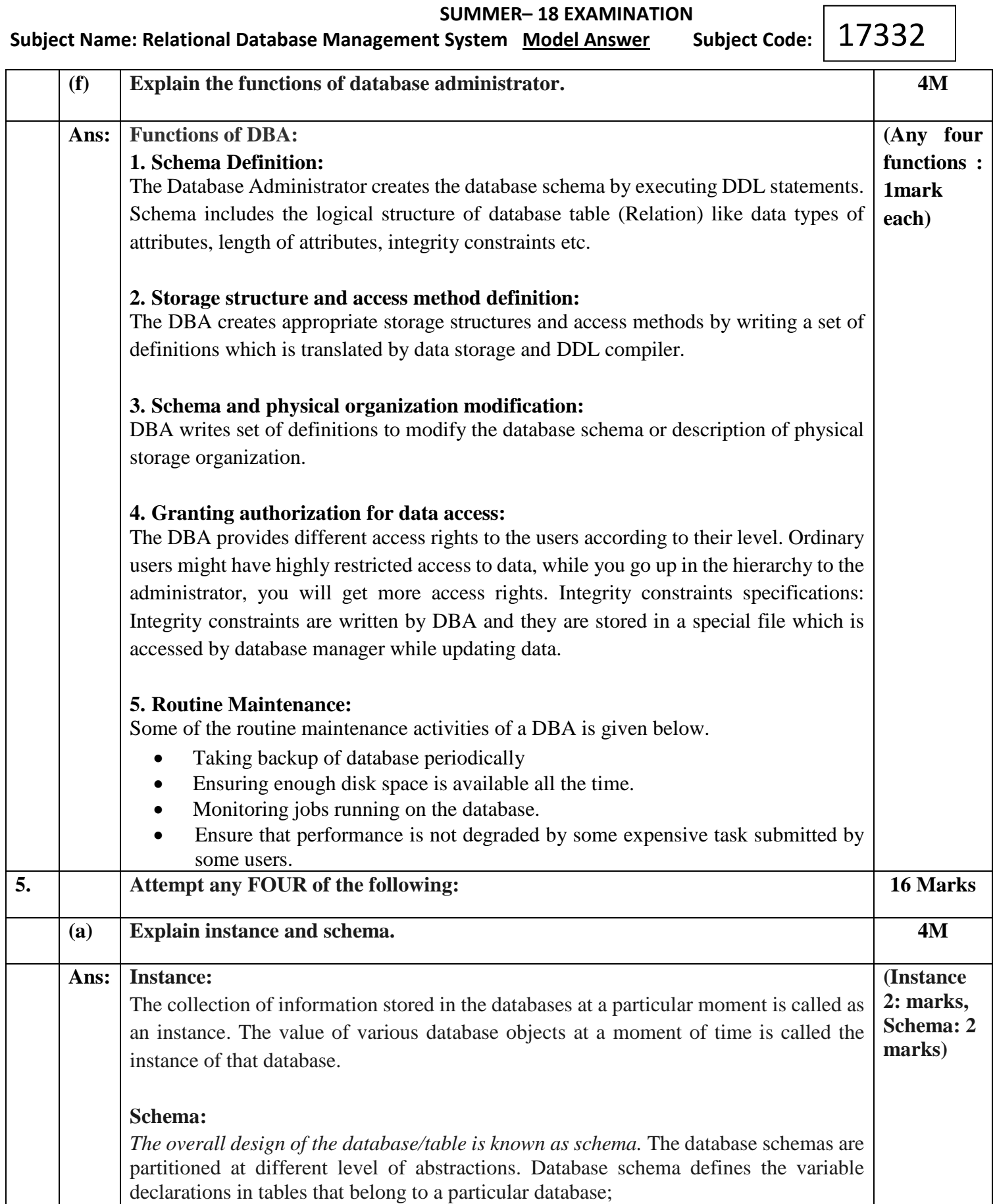

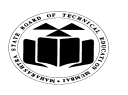

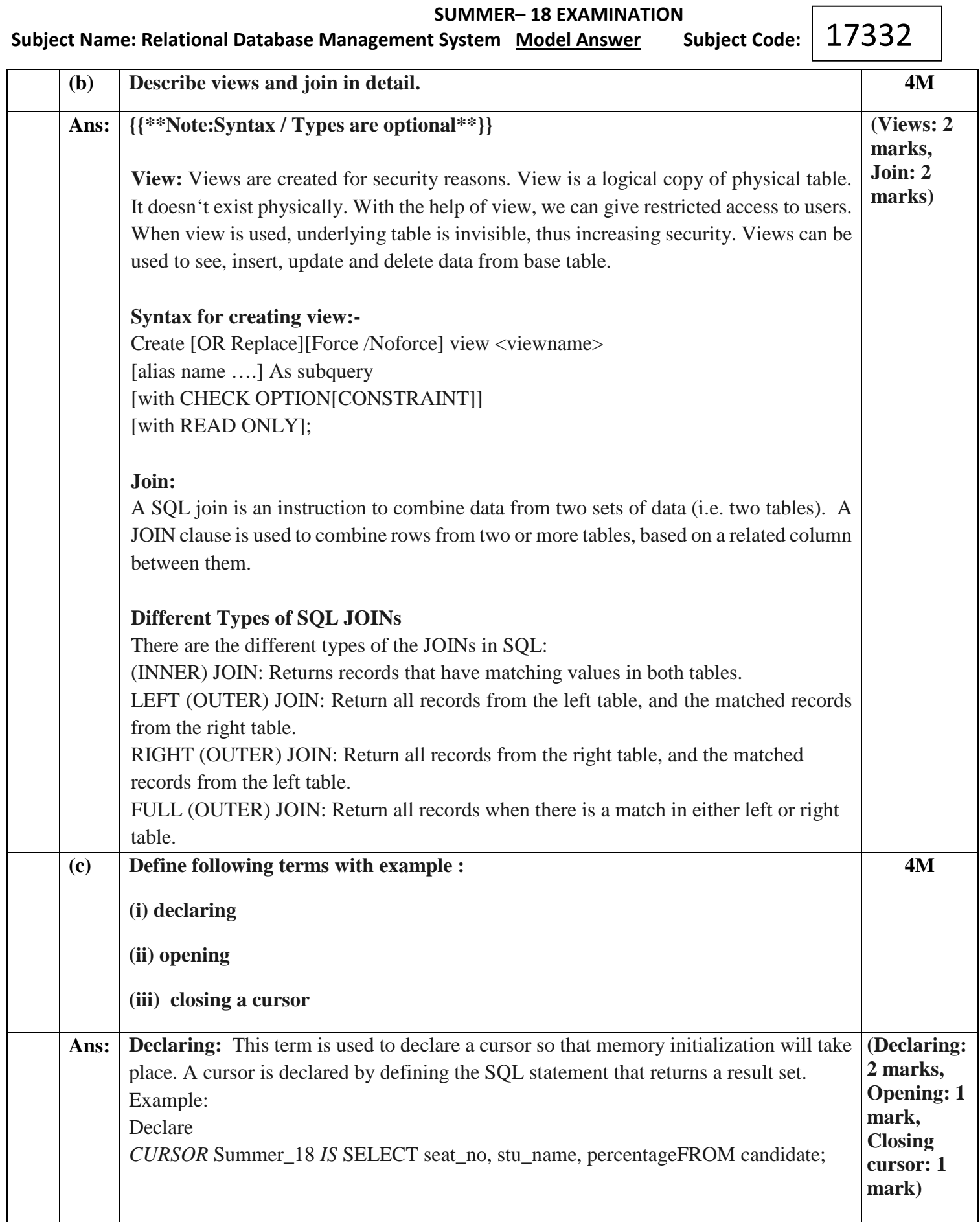

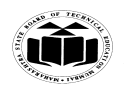

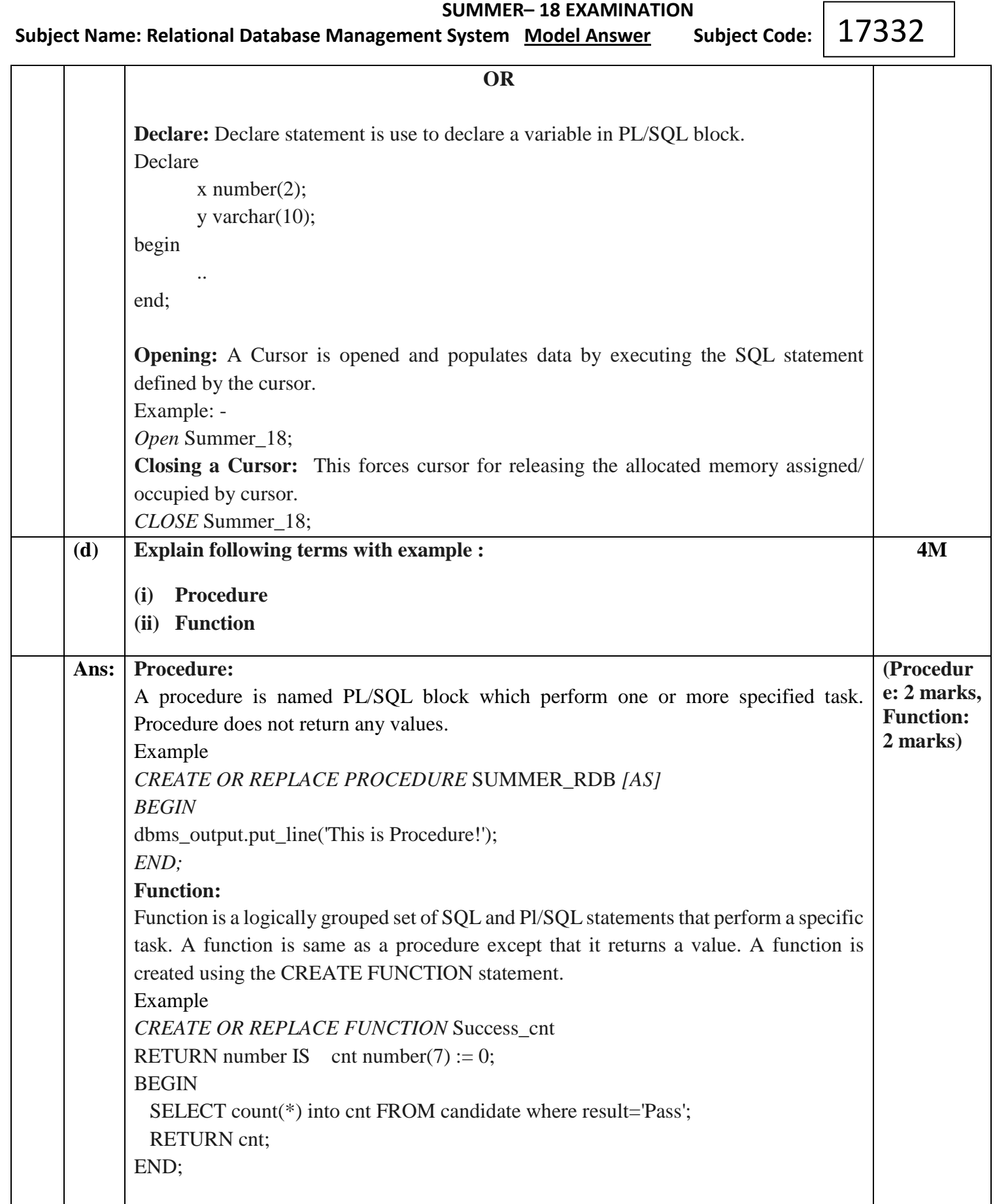

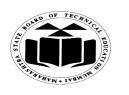

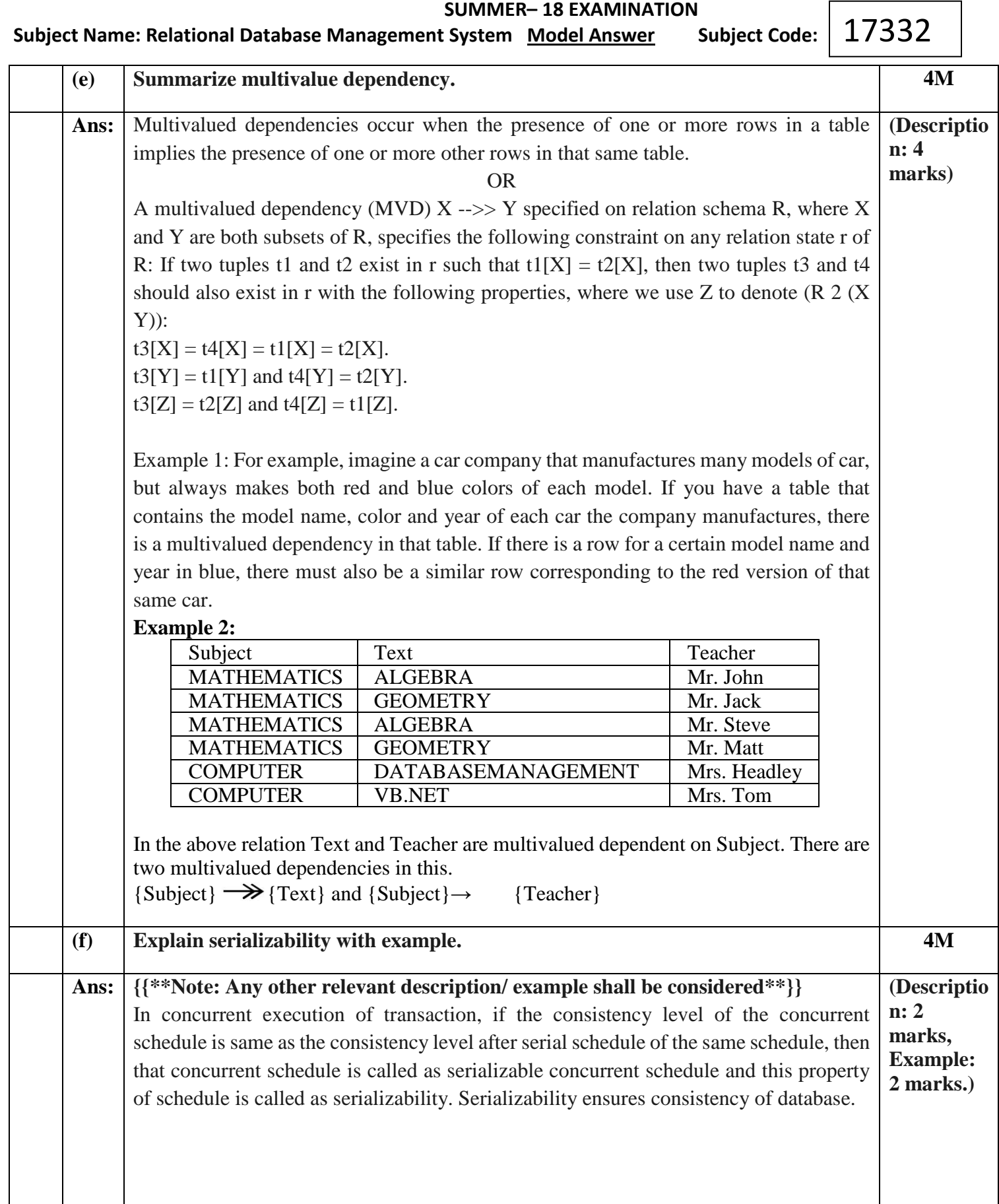

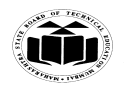

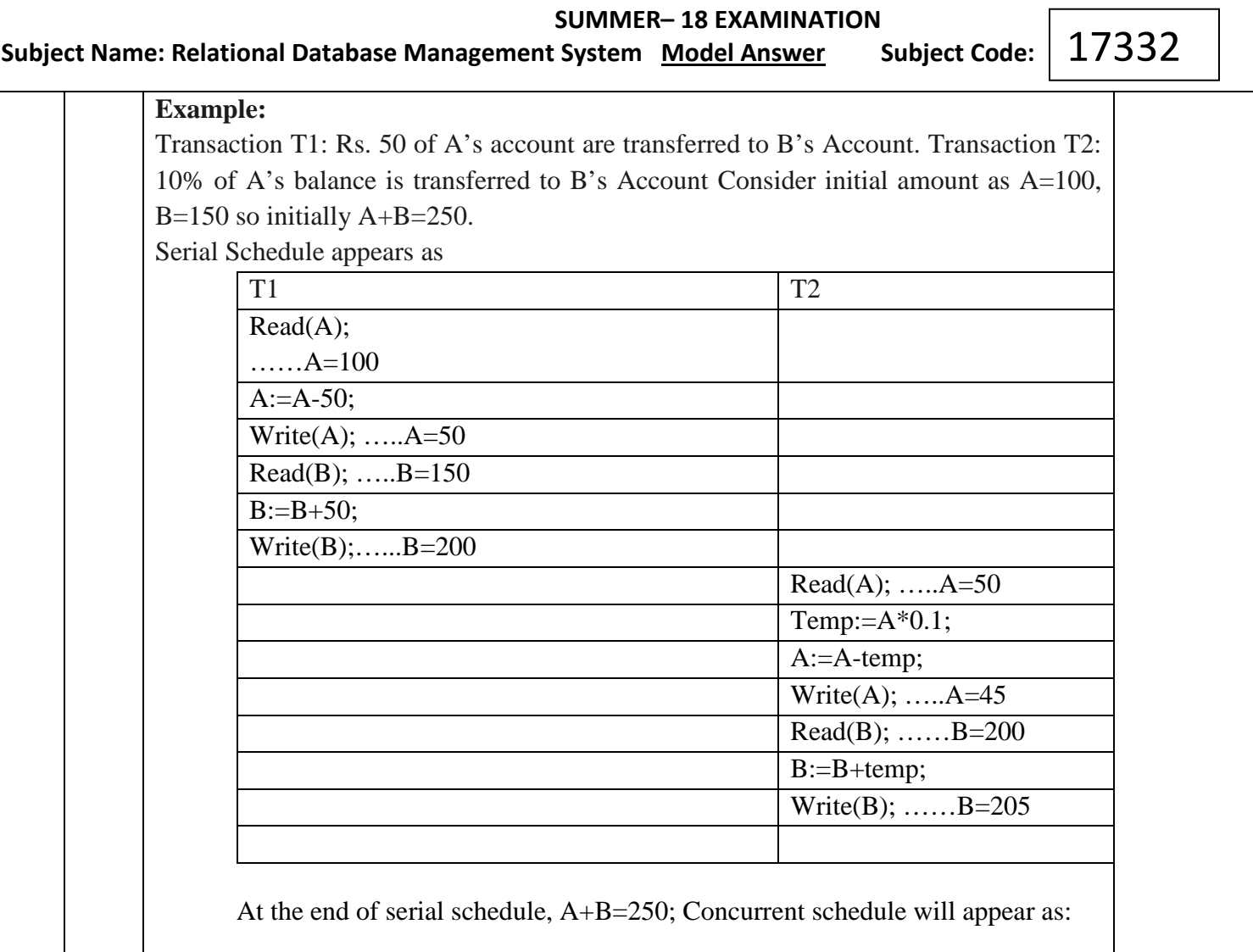

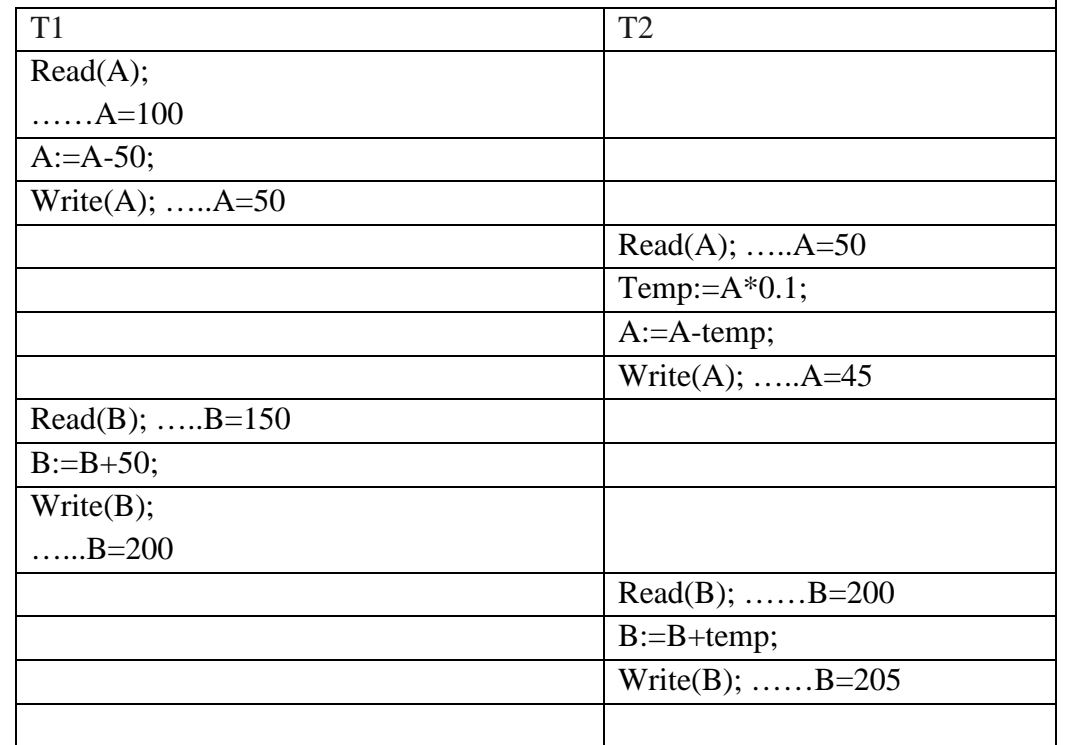

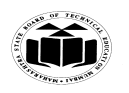

 **SUMMER– 18 EXAMINATION Subject Name: Relational Database Management System Model Answer Subject Code:** 17332 Here also A+B=250 at the end of schedule, so this concurrent schedule preserves consistency and hence it is a serializable schedule and shows serializability property **6. Attempt any FOUR of the following : 16 Marks (a) Elaborate on distributed database with example. 4M Ans: Distributed Database:** Distributed database is a collection of multiple interconnected databases, which are spread physically across various locations that communicate via a computer network. A Distributed Database Management System (DDBMS) consists of a single logical database that is split into a number of fragments. Each fragment is stored on one or more computers under the control of a separate DBMS, with the computers connected by a communications network. Each site is capable of independently processing user requests that require access to local data and is also capable of processing data stored on other computers in the network. **Example:** Using distributed database technology, a bank may implement their database system on a number of separate computer systems rather than a single, centralized mainframe. The computer systems may be located at each local branch office: for example, Mumbai, Pune and Nagpur. A network linking the computer will enable the branches to communicate with each other, and DDBMS will enable them to access data stored at another branch office. Thus a client living in Pune can also check his/her account during the stay in Mumbai or Nagpur **(Descriptio n: 2 marks, Example: 2 marks) (b) What is Referential Integrity Constraints? Explain with example. 4M Ans: Referential Integrity Constraint:** It is a relational database concept in which multiple tables share a relationship based on the data stored in the tables, and that relationship must remain consistent. A value of foreign key is derived from primary key which is defined in parent table. Syntax: CREATE TABLE TABLE\_NAME (COLUMN\_NAME DATA\_TYPE, COLUMN\_NAME DATA\_TYPE CONSTRAINT CONSTRAINT\_NAME *REFERENCES* PARENT\_TABLE\_NAME (PARENT\_TABLE\_COL\_NAME ON DELETE CASCADE, COLUMN\_NAME DATA\_TYPE); **Example:**  CREATE TABLE DEPARTMENT (EMP\_ID NUMBER(5) REFERENCES EMP(EMP\_ID), DNO NUMBER(3)); After table creation the foreign key is added as: Alter table product add constraint fk\_prod foreign key (EmpId) references Emp (EmpId); **(Referenti al Integrity Constraint : 2 marks, Example: 2 marks)**

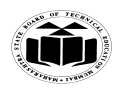

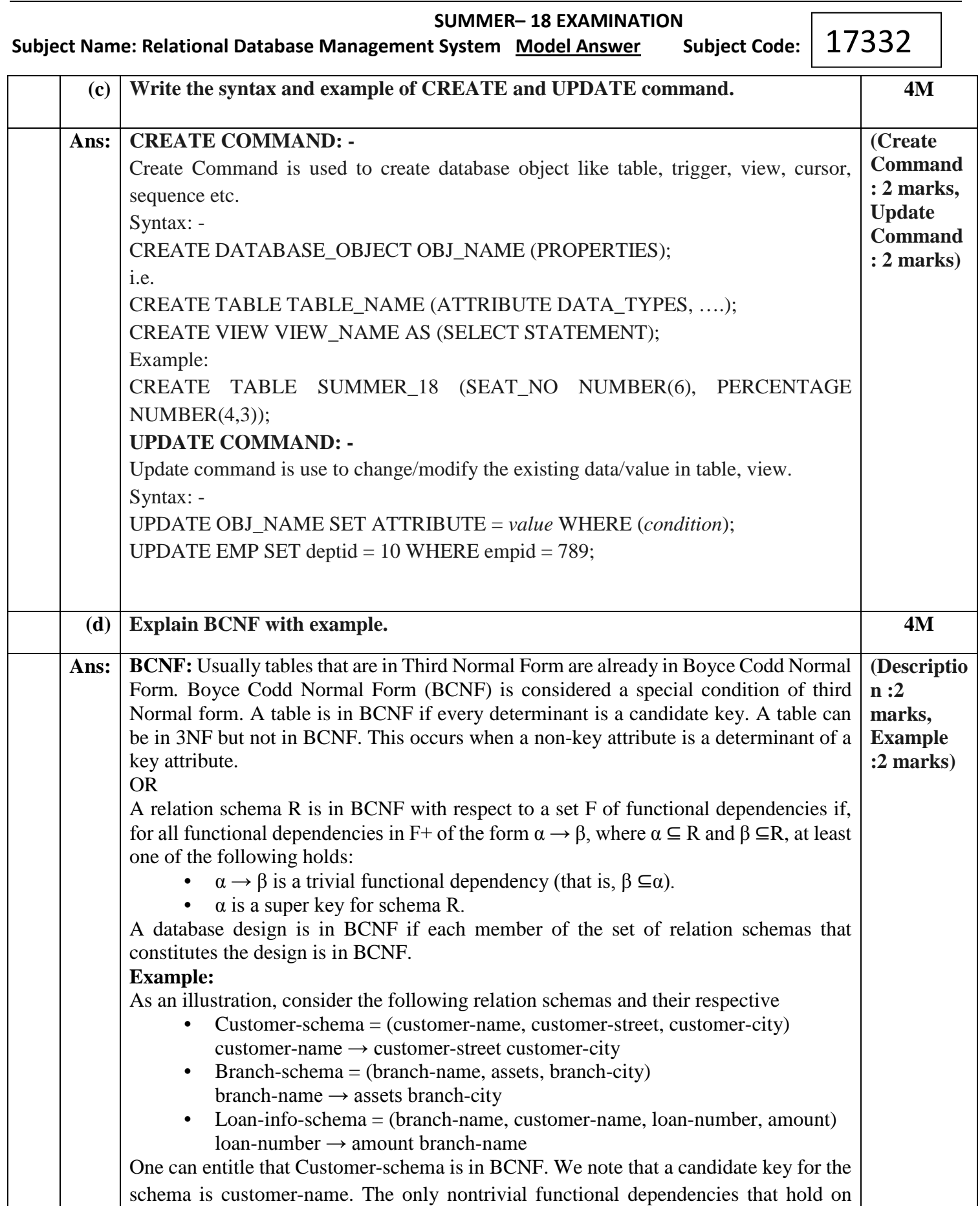

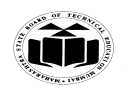

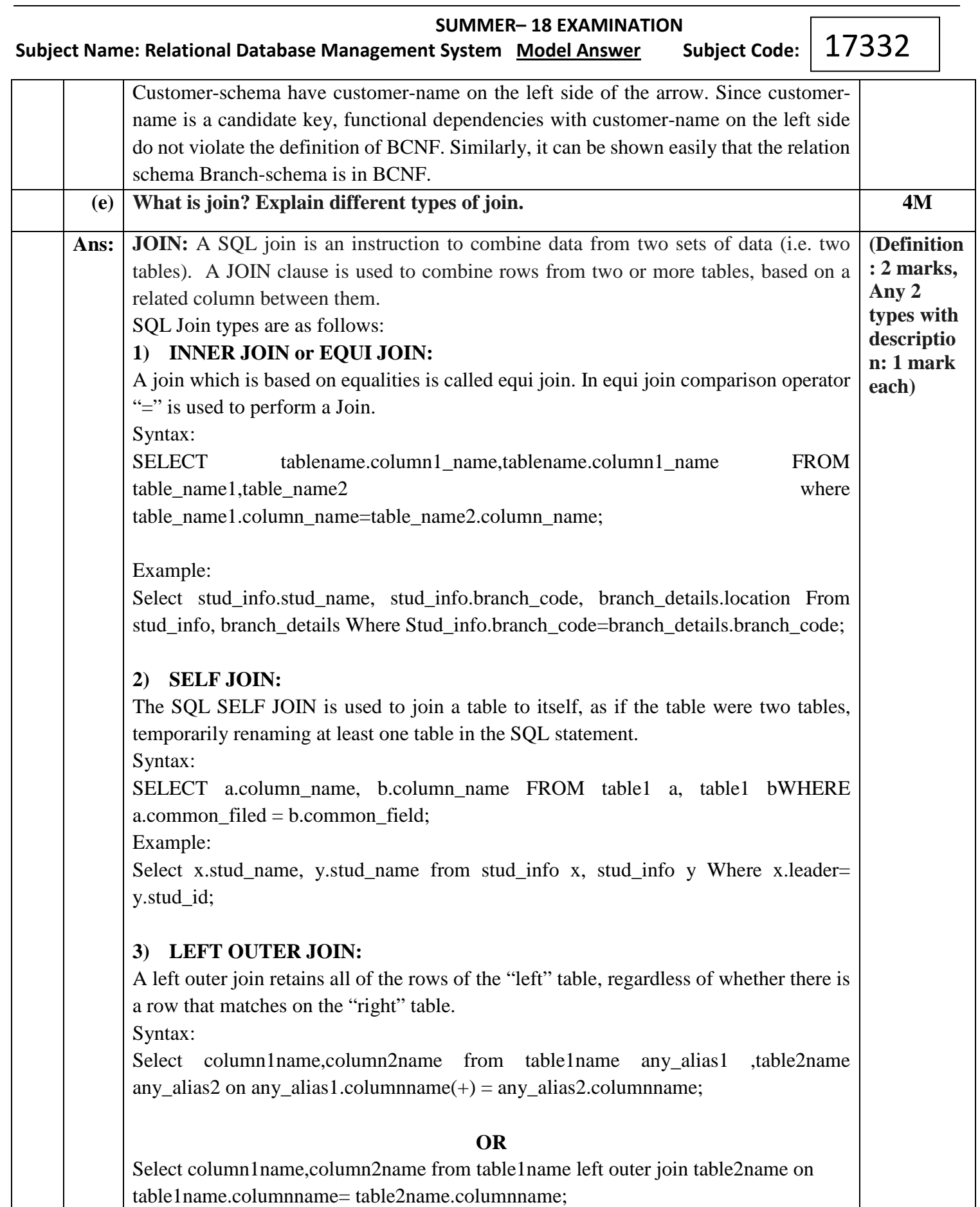

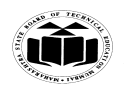

# **SUMMER– 18 EXAMINATION**

Subject Name: Relational Database Management System Model Answer Subject Code: 17332

## Example:

select last name, department name from employees e, departments d on  $e.department_id(+) = d.department_id;$ 

## **OR**

select last\_name, department\_name from employees left outer join departments on employees.department\_id = departments.department\_id;

# **4) RIGHT OUTER JOIN:**

A right outer join retains all of the rows of the "right" table, regardless of whether there is a row that matches on the "left" table.

Syntax:

Select column1name, column2name from table1name any\_alias1, table2name any\_alias2 on

any\_alias1.columnname =any\_alias2.columnname  $(+)$ ;

**OR**

Select column1name, column2name from table1name any\_alias1 right outer join table2 name any\_alias2 on any\_alias1.columnname =any\_alias2.columnname; Example:

Select last\_name,department\_name from employees e, departments d on  $e.department_id = d.department_id(+)$ ;

## **OR**

Select last\_name, department\_name from employees e right outer join departments d on  $e.department_id = d.department_id;$ 

# **5) NON EQUI JOIN:**

Non equi joins is used to return result from two or more tables where exact join is not possible.

Syntax:

Select aliasname.column1name, aliasname.column2name from tablename alias where <condition using range>;

For example:

In emp table and salgrade table. The salgrade table contains grade and their low salary and high salary. Suppose you want to find the grade of employees based on their salaries then you can use NON EQUI join.

Select e.empno, e.ename, e.sal, s.grade from emp e, salgrade s where e.sal between s.lowsal and s.hisal;

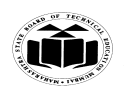

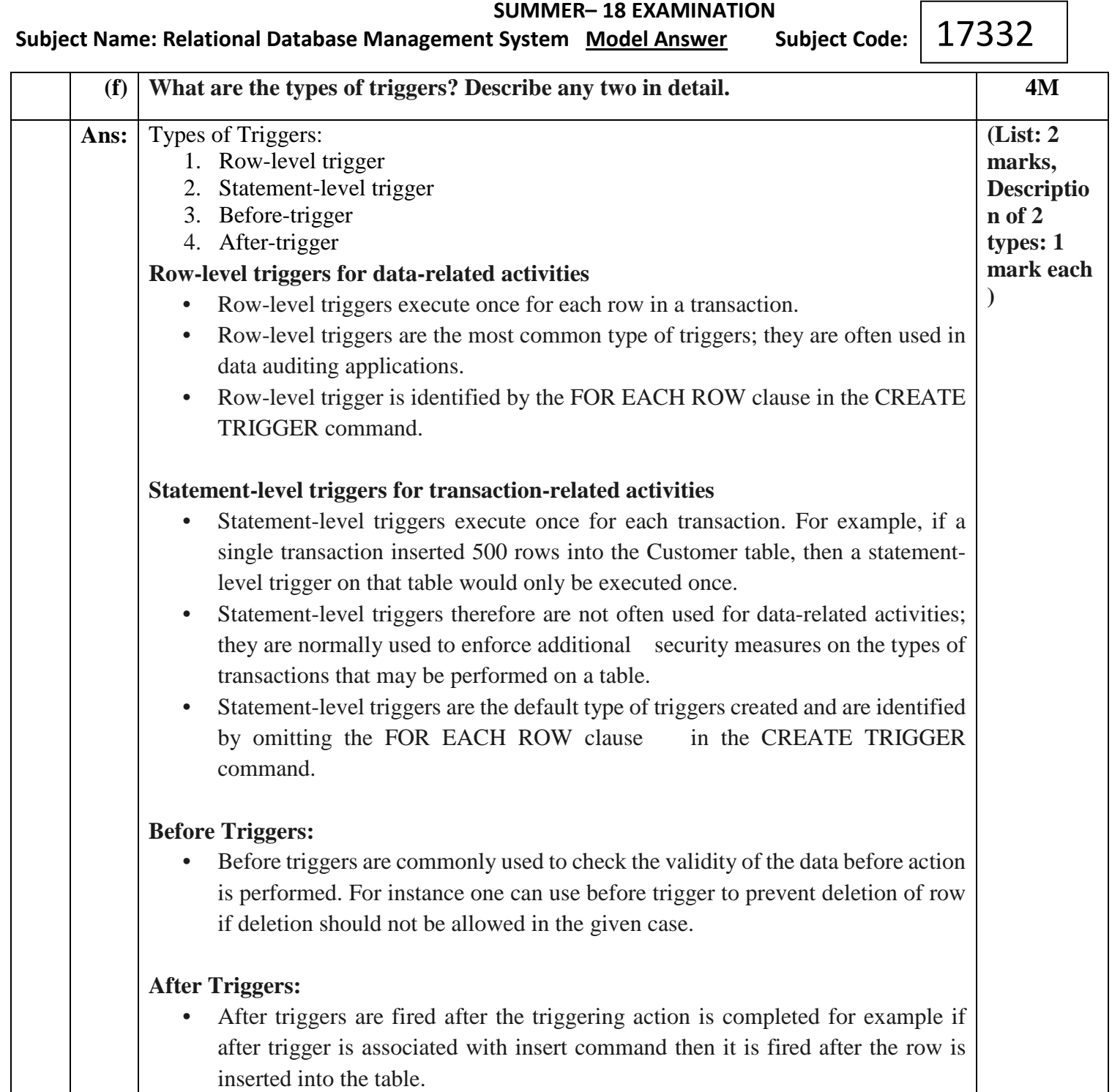